## **Vyplnění žádosti o finanční podporu v rámci tzv. Kotlíkových dotací**

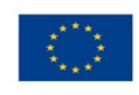

EVROPSKÁ UNIE<br>Evropské strukturální a investiční fondy<br>Operační program Životní prostředí

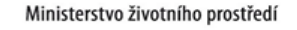

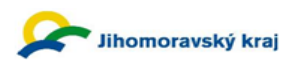

## Žádost o finanční podporu na dílčí projekt fyzické osoby

v rámci projektu Jihomoravského kraje s názvem Snížení emisí ma projekta smomoravskeho kraje s nazvem smećih ci<br>z lokálního vytápení domácností v Jihomoravském kraji Operačního programu Životní prostředí

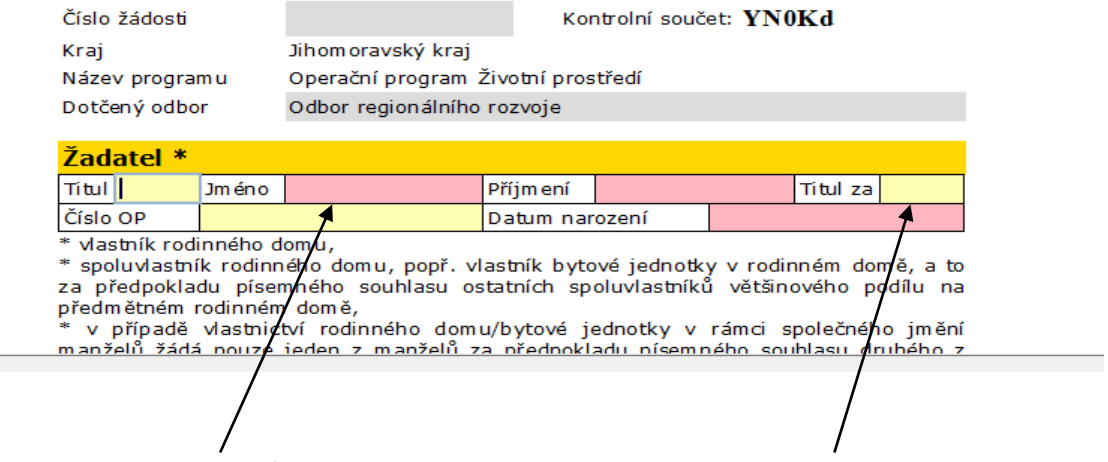

Povinná pole jsou označena růžovou barvou. Nepovinná pole jsou označena žlutou barvou.

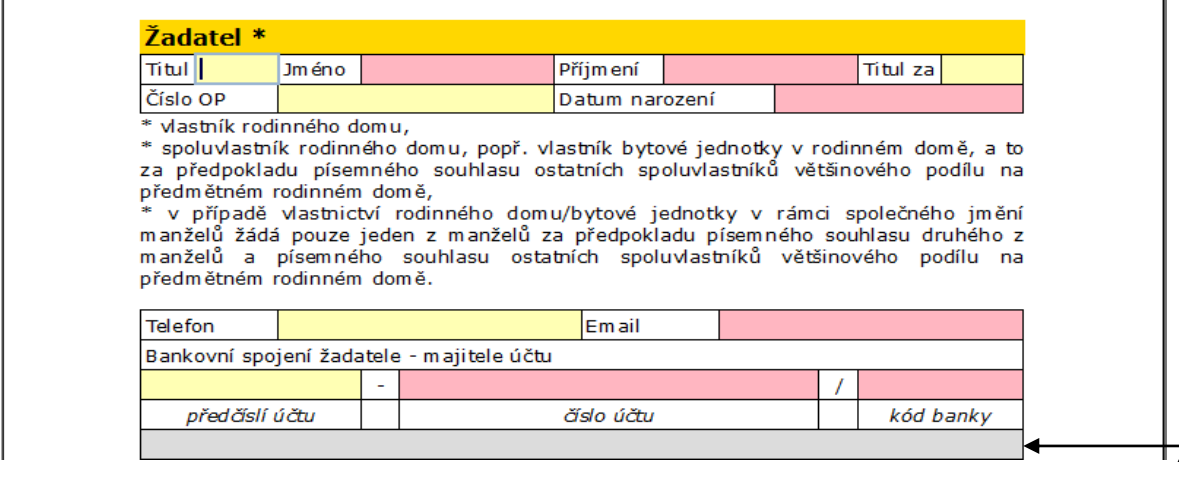

Email je povinnou položkou. Na email bude zasláno potvrzení o zaslání elektronické verze žádosti spolu s dalšími pokyny, jak postupovat při odevzdání listinné verze.

Po vyplnění Kódu banky se v šedém poli objeví název banky pro kontrolu.

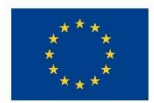

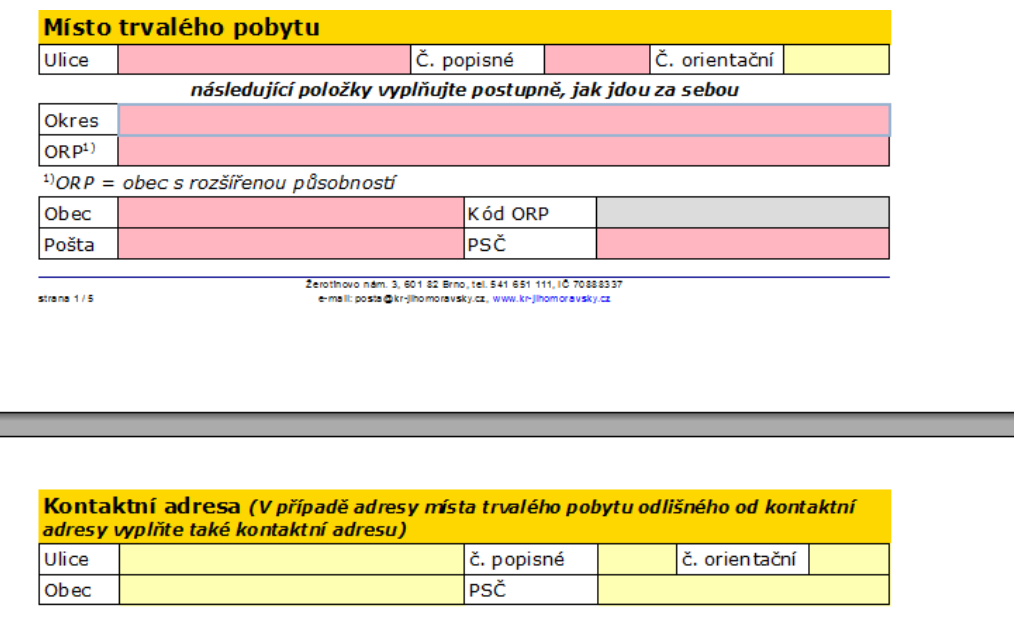

Vyplní se místo trvalého pobytu žadatele. Při vyplnění pole Okres, ORP a Obec je k dispozici nabídková lišta.

Kód ORP se vyplní automaticky po zadání ORP.

Pokud se Vaše obec neobjeví v nabídce, zkontrolujte, zda máte správně zadánu položku ORP, případně ji změňte.

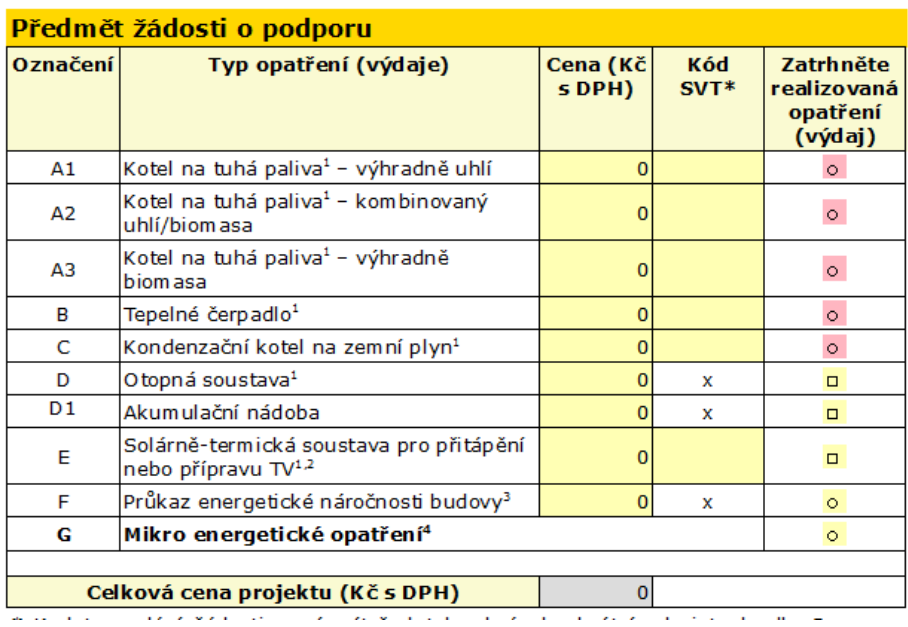

Pole A – C je nutné zatrhnout pouze jednu možnost (výběr "koleček").

Kód SVT je uveden v seznamu výrobků, který je dostupný na stránkách OP ŽP. [http://www.opzp.cz/vyzvy/16-vyzva/dokumenty.](http://www.opzp.cz/vyzvy/16-vyzva/dokumenty)

Pole D – E je možné zatrhnout současně dle plánovaných opatření.

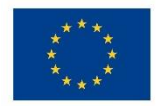

Pole F a G je nutné zatrhnout pouze jednu možnost (výběr "koleček") – V případě, že budova dosahuje Energetické náročnosti C a lepší dokládá se Průkaz energetické náročnosti budovy a zatrhne se řádek F. Maximální výdaje na PENB činí 5 000,- Kč.

V případě, že budova nedosahuje energetické náročnosti C a lepší a nebude dokládána žádost na Novou zelenou úsporám, je povinnost provést Mikro energetická opatření navržená energetickým expertem – zatrhne se bod G.

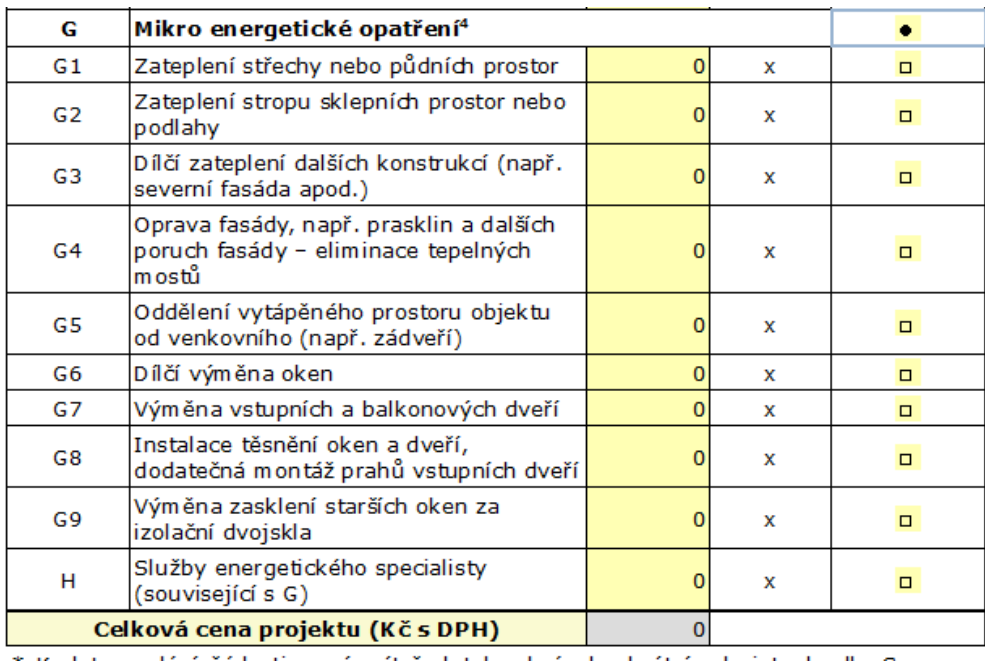

Po zatrhnutí bodu G se rozbalí nabídka jednotlivých opatření (G1- G9) Na mikroenergetická opatření je vyčleněna částka ve výši max. 20 000,- Kč. Bod H náleží k nákladům, které budou vyplaceny energetickému specialistovy za doporučení mikroenergetického opatření (max. částka 3 000,-Kč).

S celkové ceny projektu bude vypočítána velikost dotace (% dle vybraného druhu nového zdroje vytápění). V případě, že celková částka překročí 150 000,- Kč bude částka dotace vypočtena s této maximální částky.

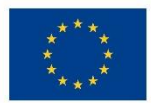

\* K datu podání žádosti musí mít žadatel vybrán konkrétní zdroj tepla dle Seznamu registrovaných výrobků a technologií

<sup>1</sup> Cena příslušného zdroje vytápění nebo otopné soustavy v sobě obsahuje veškeré stavební práce, dodávky a služby spojené s realizací, tj. uvedení zdroje do trvalého provozu.

<sup>2</sup> Solárně-termické soustavy nejsou podporovány samostatně, ale pouze v kombinaci s výměnou zdroje tepla pro vytápění (kotel na pevná paliva, tepelné čerpadlo nebo plynový kondenzační kotel).

<sup>3</sup> Průkaz energetické náročnosti budovy je způsobilým nákladem pouze tehdy, pokud slouží k prokázání, že budova vyhovuje požadavku vyhlášky č. 78/2013 Sb., o energetické náročnosti budov, tj. klasifikační třídy energetické náročnosti budovy minimálně "C" - úsporná.

<sup>4</sup> Dílă projekty fyzických osob mohou být realizovány pouze v objektech, kde budou současně provedena alespoň minimální opatření vedoucí ke snížené energetické<br>náročnosti objektu (Mikro energetická opatření). Tato povinnost se netýká budov, kde došlo ke snížené energetické náročnosti v minulosti (zateplení objektu, výměna oken apod.) na úroveň požadavku vyhlášky č. 78/2013 Sb., o energetické náročnosti budov, tj. klasifikační třídy energetické náročnosti budovy minimálně "C" - úsporná nebo je současně na realizaci opatření vedoucích ke snížení energetické náročnosti budovy žádáno v jiném dotačním titulu (např. v programu Nová zelená úsporám). Postačí realizovat pouze jedno z Mikro energetické opatření z definovaného seznamu. Jeho vhodnost musí být v rámci žádosti potvrzena energetickým specialistou definovaným zákonem č. 406/2000 Sb., o hospodaření s energií, v platném znění.

## Účelové určení dotace, cíl a popis projektu

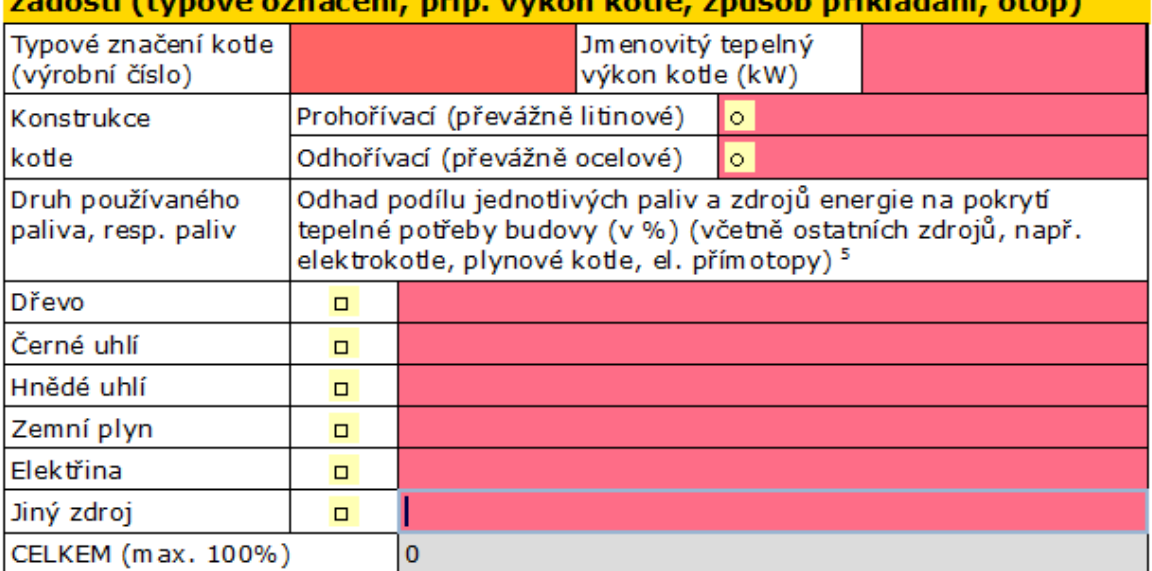

Popis stávajícího kotle včetně přiložené fotodokumentace v příloze struck. a.

<sup>5</sup> Uvedené informace slouží výhradně k vyhodnocení efektů programu a nemají vliv na přijetí či nepřijetí žádosti, pokud je splněna podmínka, že nahrazovaný kotel na pevná paliva může sloužit jako hlavní zdroj vytápění.

O stávajícím zdroji vytápění je nutné vyplnit data. V případě zatrhnutí zdroje vytápění a uvedení 100 % není nutné vyplnit i jiné zdroje.

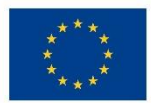

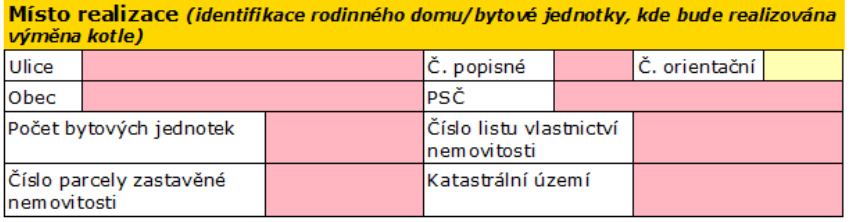

V této části vyplníte informace o budově, ve které se bude měnit zdroj vytápění.

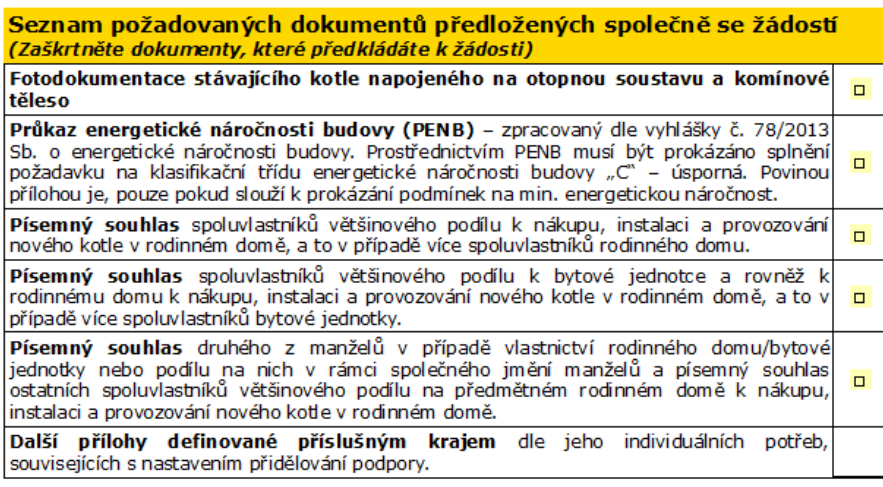

Prohlášení žadatele - vlastníka/spoluvlastníka rodinného domu

Zatrhnete přílohy, které budou dokládány k žádosti.

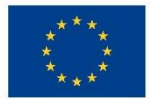

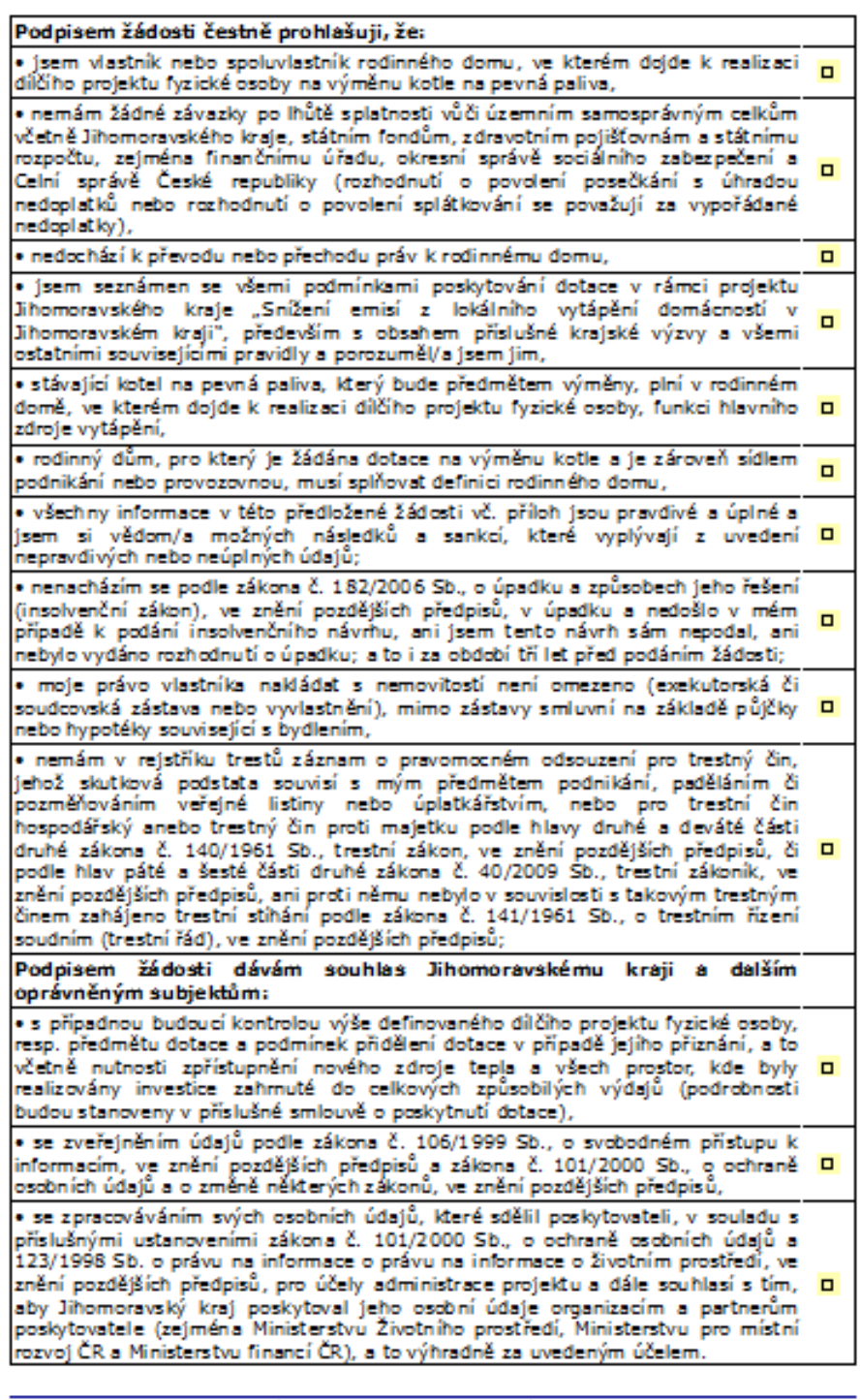

 $\sin\alpha$  412

Po prostudování zatrhnout veškeré body.

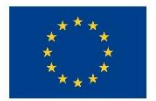

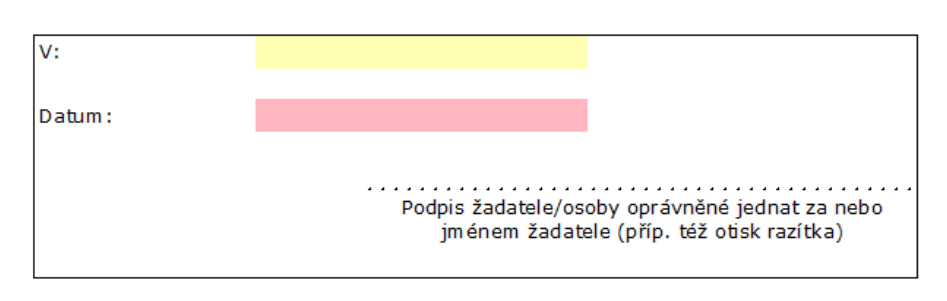

Odeslat data na server JMK

Po vyplnění veškerých náležitostí a kontrole dat je nutné stisknout tlačítko "Odeslat data na server JMK". Následně Vám na email, který jste uvedli do žádosti, přijde potvrzovací email spolu s dalšími pokyny.

Po odeslání elektronické verze žádosti je tuto nutno odevzdat v listinné verzi vč. všech příloh do 5 pracovních dnů na Krajský úřad Jihomoravského kraje do kanceláře č. 321. Podrobnosti k odevzdávání žádosti jsou uvedeny v Dotačním programu na výměnu kotlů, resp. v Krajské výzvě. Obojí dostupné na: <http://www.kr-jihomoravsky.cz/Default.aspx?ID=266671&TypeID=2>

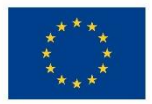